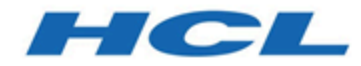

## **Options de nom de domaine pour les e-mails**

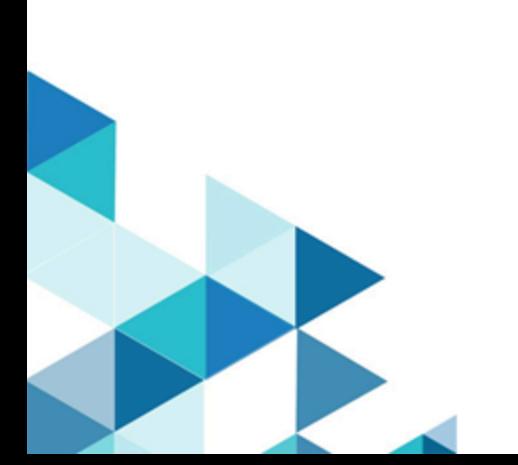

# Table des matières

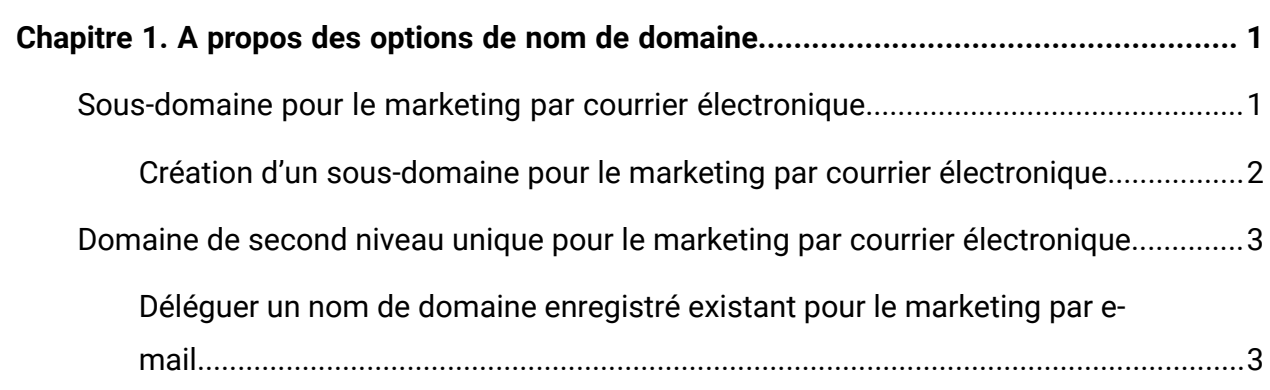

# <span id="page-2-0"></span>Chapitre 1. A propos des options de nom de domaine

Dans le cadre de ses services de distribution de courrier électronique, Unica utilise un nom de domaine personnalisé unique pour vos activités de courrier électronique. Unica permet à ses clients de sélectionner un nom de domaine unique afin d'optimiser la délivrabilité des courriers électroniques et d'éliminer le risque d'envoi d'e-mails marketing susceptibles d'interférer avec la distribution d'e-mails d'entreprise.

Dans le cadre de ses services de distribution de courrier électronique, Unica utilise un nom de domaine personnalisé unique pour vos activités de courrier électronique. Unica permet à ses clients de sélectionner un nom de domaine unique afin d'optimiser la délivrabilité des courriers électroniques et d'éliminer le risque d'envoi d'e-mails marketing susceptibles d'interférer avec la distribution d'e-mails d'entreprise.

Unica fournit deux options de nom de domaine. Votre domaine de marketing électronique unique peut être un sous-domaine (par exemple, **email.example.net**) ou un domaine de second niveau (par exemple, **example.net**).

Unica implémente votre nouveau nom de domaine pour établir votre présence et votre réputation par courrier électronique. Unica nécessite la délégation de la capacité à gérer activement les enregistrements DNS pour le nouveau sous-domaine ou domaine à Unica.

## <span id="page-2-1"></span>Sous-domaine pour le marketing par courrier électronique

Si vous sélectionnez cette option, votre service informatique doit créer un sous-domaine d'un nom de domaine existant. Par exemple, si vous utilisez actuellement **example.com**, Unica peut utiliser **email.example.com** ou **online.example.com** en tant que sous-domaine. La clé de cette approche est la création d'une zone de sous-domaine distincte.

Vous pouvez choisir n'importe quel nom comme nom de sous-domaine (la partie avant **example.com** dans l'exemple présenté ici). Ce nom de domaine apparaît dans les e-mails et est soumis à des règles de filtrage de spam. Ne sélectionnez pas un nom susceptible d'être

considéré comme une source de spam. Unica peut vous aider à évaluer votre sélection de nom afin de réduire le risque.

Pour utiliser un sous-domaine, vous devez déléguer Unica en tant que fournisseur de serveur de noms pour ce sous-domaine particulier. Cette option est disponible si un nom de domaine unique n'est pas pratique.

Unica est responsable de toute la gestion du nom de sous-domaine et des enregistrements DNS correspondants.

### <span id="page-3-0"></span>Création d'un sous-domaine pour le marketing par courrier électronique

Pour créer un sous-domaine d'un domaine existant que Unica peut utiliser pour les activités de marketing par courrier électronique, vous devez déléguer Unica en tant que fournisseur DNS, également appelé fournisseur de serveur de noms, pour le nom de sous-domaine que vous souhaitez utiliser pour le marketing par e-mail.

Pour déléguer Unica en tant que fournisseur de serveur de noms, votre département informatique doit ajouter les enregistrements suivants pour déléguer les serveurs de noms pour Unica en tant que serveurs de noms pour le nouveau sous-domaine. La syntaxe exacte dépend de votre technologie de serveur de noms.

#### **Liste de sous-domaines et paramètres associés**

#### **Nom de sous-domaine**

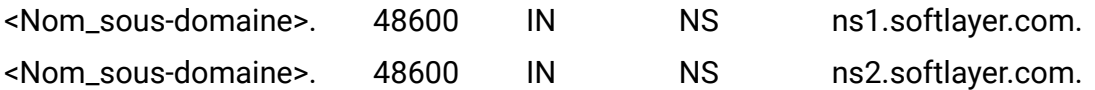

**F.** Remarque : Le point à la fin des noms de domaine ci-dessus est essentiel.

Veillez à effectuer cette modification UNIQUEMENT pour le nom de sous-domaine que vous souhaitez utiliser pour le marketing par e-mail. Ne modifiez pas les autres noms de sousdomaines que vous contrôlez. Accordez une attention toute particulière à cette règle si la différence entre ce sous-domaine et vos autres noms de domaine et de sous-domaine enregistrés est minime.

Une fois que vous êtes informé que ces modifications de délégation de serveur de noms sont terminées, veuillez en informer Unica afin que nous puissions vérifier les modifications et poursuivre la mise à disposition de votre compte.

### <span id="page-4-0"></span>Domaine de second niveau unique pour le marketing par courrier électronique

Pour cette option, Unica utilise un nom de domaine distinct de votre nom de domaine d'entreprise existant. Par exemple, si votre nom de domaine d'entreprise est **example.com**, Unica peut utiliser **example.net** ou **example-online.com**. Vous devez avoir déjà enregistré le nom de domaine. Ce nom de domaine apparaît dans les e-mails et est soumis à des règles de filtrage de spam. Ne sélectionnez pas un nom qui pourrait avoir l'air d'une source de spam. Unica peut vous aider à sélectionner un nom qui réduit ce risque.

Unica est responsable de toute la gestion du nom de domaine et des enregistrements DNS correspondants.

### <span id="page-4-1"></span>Déléguer un nom de domaine enregistré existant pour le marketing par e-mail

Vous devez déléguer Unica en tant que fournisseur DNS pour le nom de domaine que vous souhaitez utiliser pour les activités de marketing par e-mail. Cette activité est également appelée délégation de Unica en tant que fournisseur de serveur de noms. Il se peut que votre département informatique doive effectuer cette tâche.

Pour déléguer Unica en tant que fournisseur de serveur de noms, connectez-vous au compte du bureau d'enregistrement de domaine. Modifiez la liste du serveur de noms pour le domaine que vous déléguez à Unica comme suit :

#### **Liste des serveurs de noms et adresses IP associées**

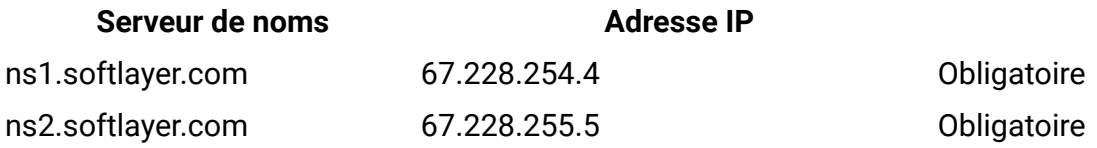

Etant donné que de nombreux bureaux d'enregistrement ne disposent pas de sites Web en libre-service, il peut être nécessaire d'effectuer ces modifications par courrier électronique ou par télécopie.

**F** Remarque : La délégation ne peut pas fonctionner si des serveurs de noms autres que les serveurs ci-dessus sont répertoriés dans la délégation. Assurez-vous que seuls ces six noms de serveurs de noms sont répertoriés dans la délégation.

Veillez à modifier UNIQUEMENT le nom de domaine que vous souhaitez déléguer à Unica pour une utilisation à des fins de marketing par e-mail. Ne modifiez pas les autres noms de domaine que vous contrôlez. Soyez particulièrement attentif aux changements, surtout si la différence entre ce nom de domaine et vos autres noms de domaine enregistrés est minime.

Une fois que vous êtes informé que ces modifications de délégation de serveur de noms sont terminées, veuillez en informer Unica afin que nous puissions vérifier les modifications et poursuivre la mise à disposition de votre compte.